# **BYD Battery-Box HV QUICK REFERENCE GUIDE Valid for Battery-Box H 5.1/6.4/7.7/9.0/10.2/11.5 (AU)**

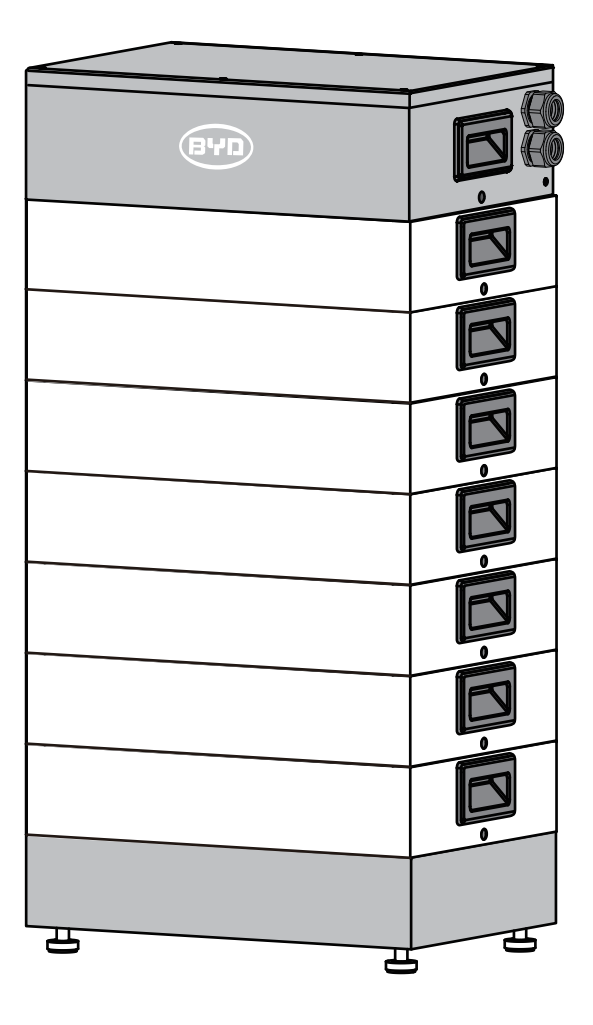

## **Target Group**

Skilled personnel recognized

This manual and the tasks and procedures described herein are intended for use by skilled workers only.

A skilled worker is defined as a trained and qualified electrician or installer who has all of the following skills and expenence: • Knowledge of the functional principles and operation of on-grid systems.

- Knowledge of the dangers and risks associated with installing and using electrical devices and acceptable mitigation methods. • Knowledge of the installation of electrical devices.
- 

• Knowledge of and adherence to this manual and all safety precautions and best oractices. • Please note that this is the quick reference guide only. It is a shortened assistance for the installation of the Battery HV and does not replace the original installation manual.The original installation manual must be read and understood completely before installation. Please download and view the installation manual on this website: http://alpspower.com.au. (Downloads)

- In order to ensure the normal operation of Battery-Box, please be sure to update the firmware to the latest version and finish the configuration on Battery-Box webpage in accordance with this document.
- 

• The system switch must be off before installing. • Please make sure the system switch is off in case of the system not working, and it would be better to repair it again within one week, avoiding overdischarge or other problems happen.

• Please do not stack up batteries without protective package when storing or handling batteries, unless in the case of installation.

### **Installation environment requirements**

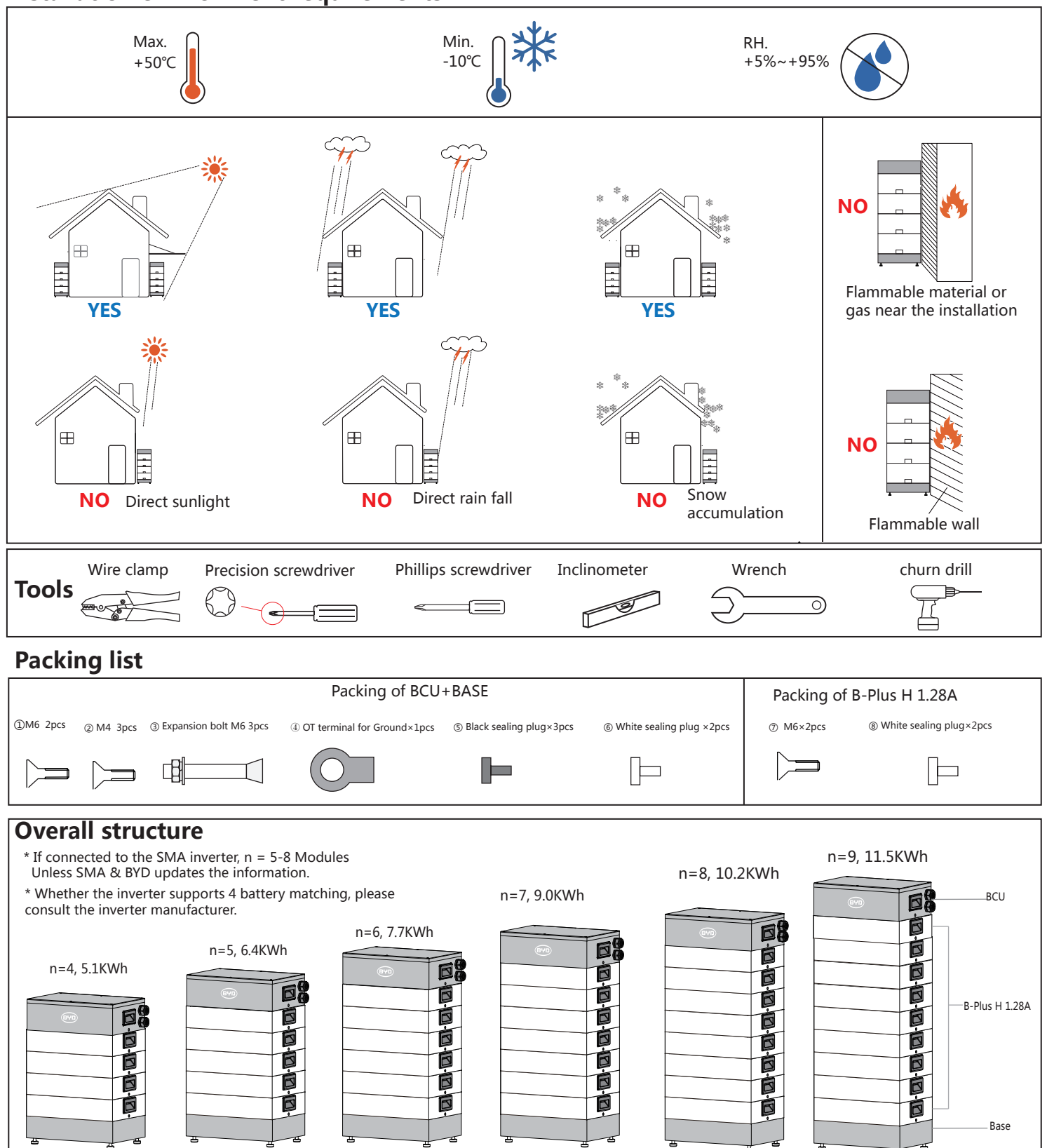

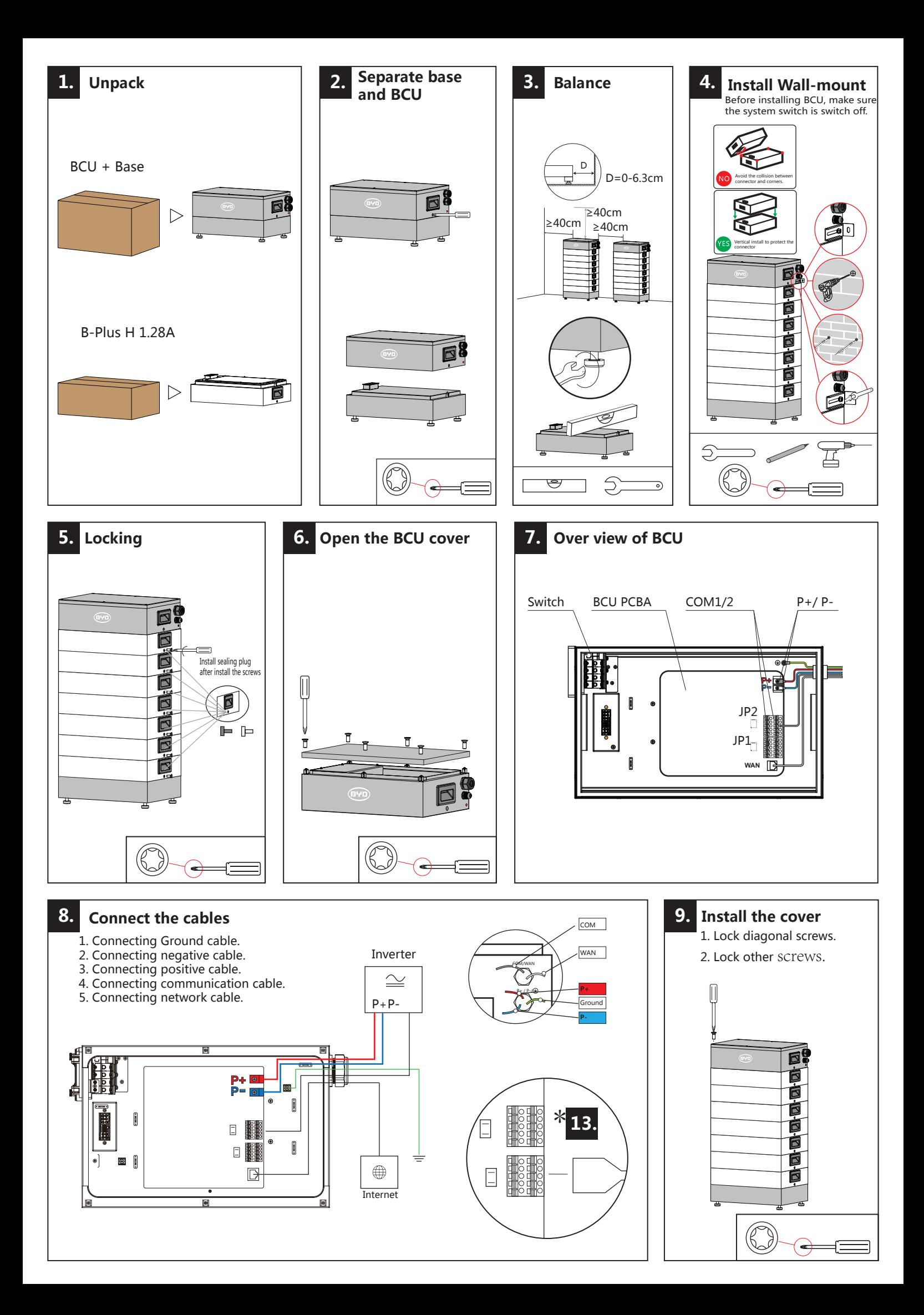

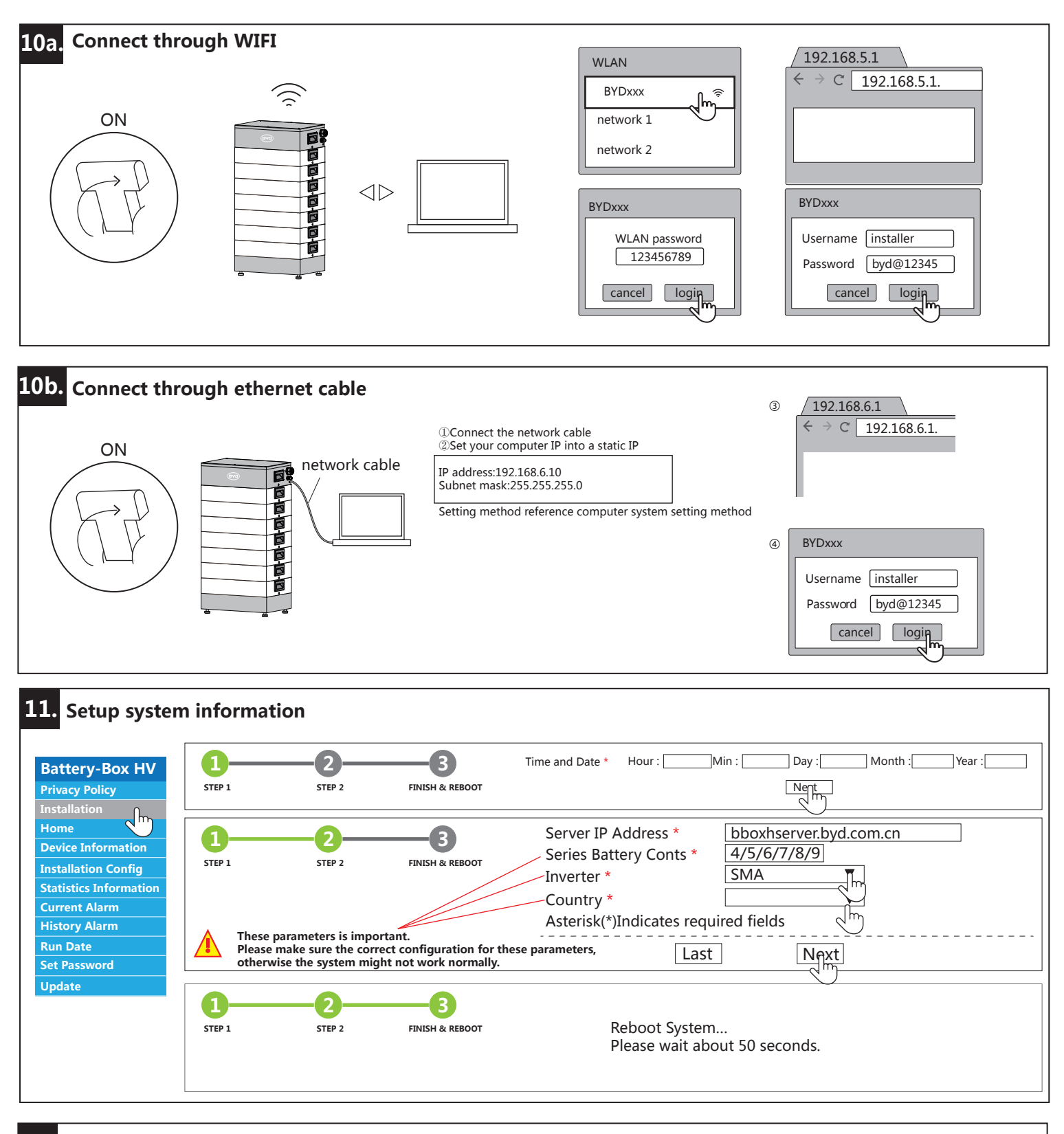

#### **12. Update the firmware**

Y<sub>2</sub> You must update the lastest firmware of BCU after completing the Battery-Box H 5.1-11.4,to prevent battery overdischarge or damage.

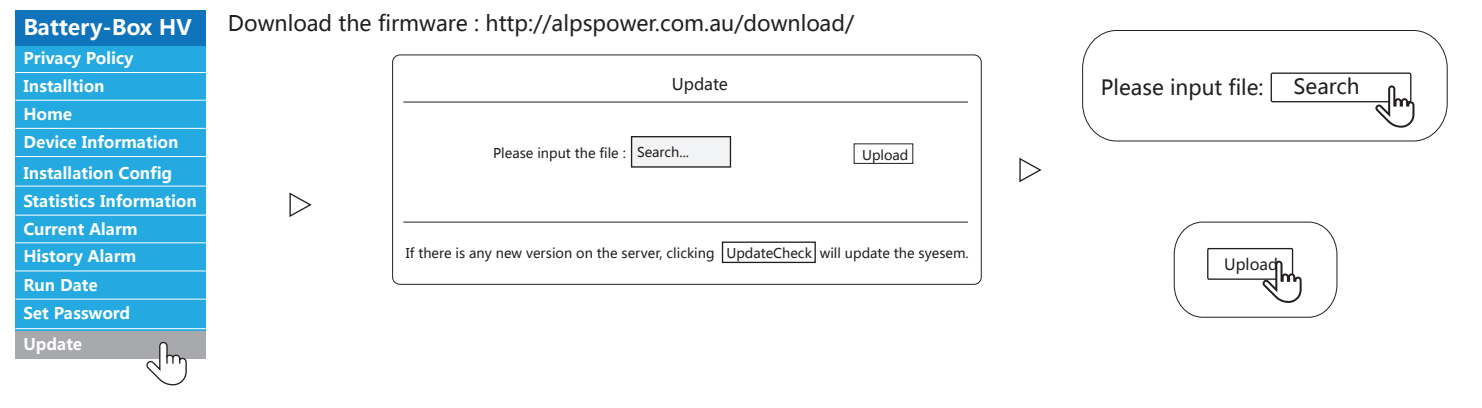

Use a twisted-pair wire for CAN\_H and CAN\_L (PIN 6 and 8). This is important for the stability of the CAN communication.

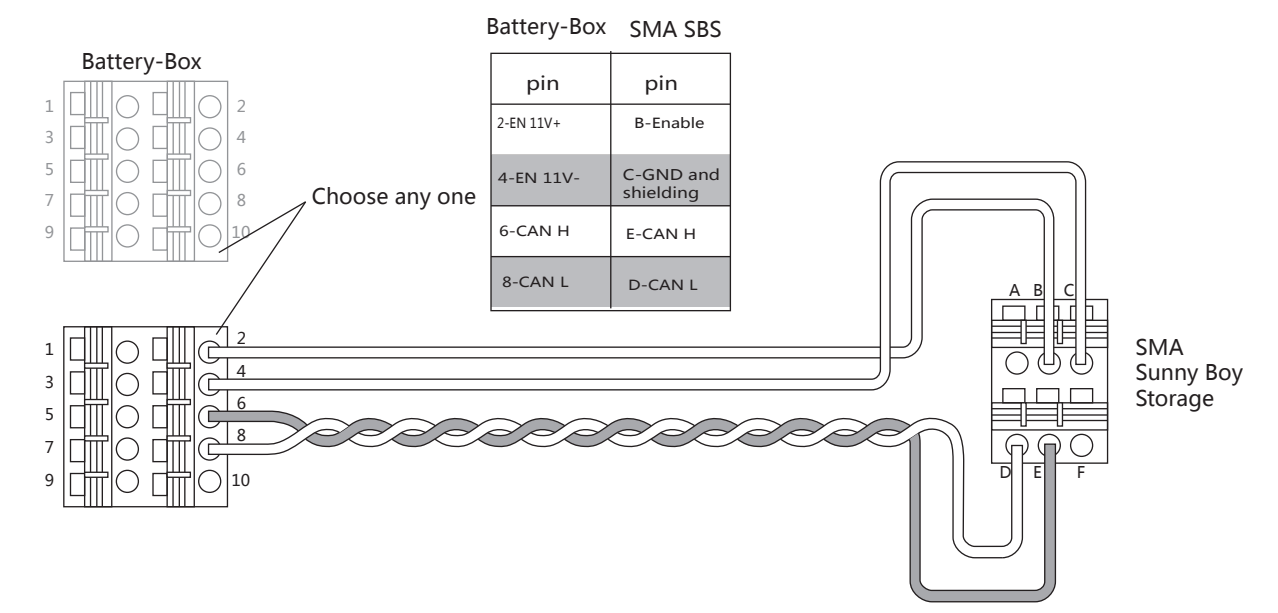

Set Battery parameters in the SMA inverter:

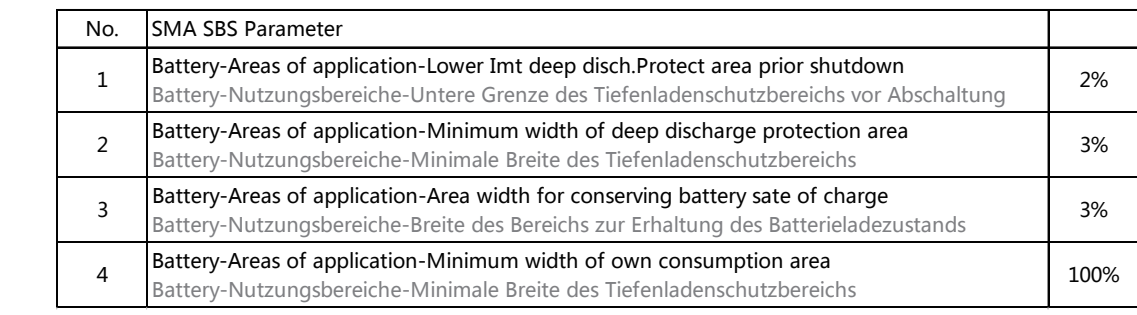

#### SMA Sunny Boy Storage 2.5 software version ≥ SBS2.5-V2.04.23

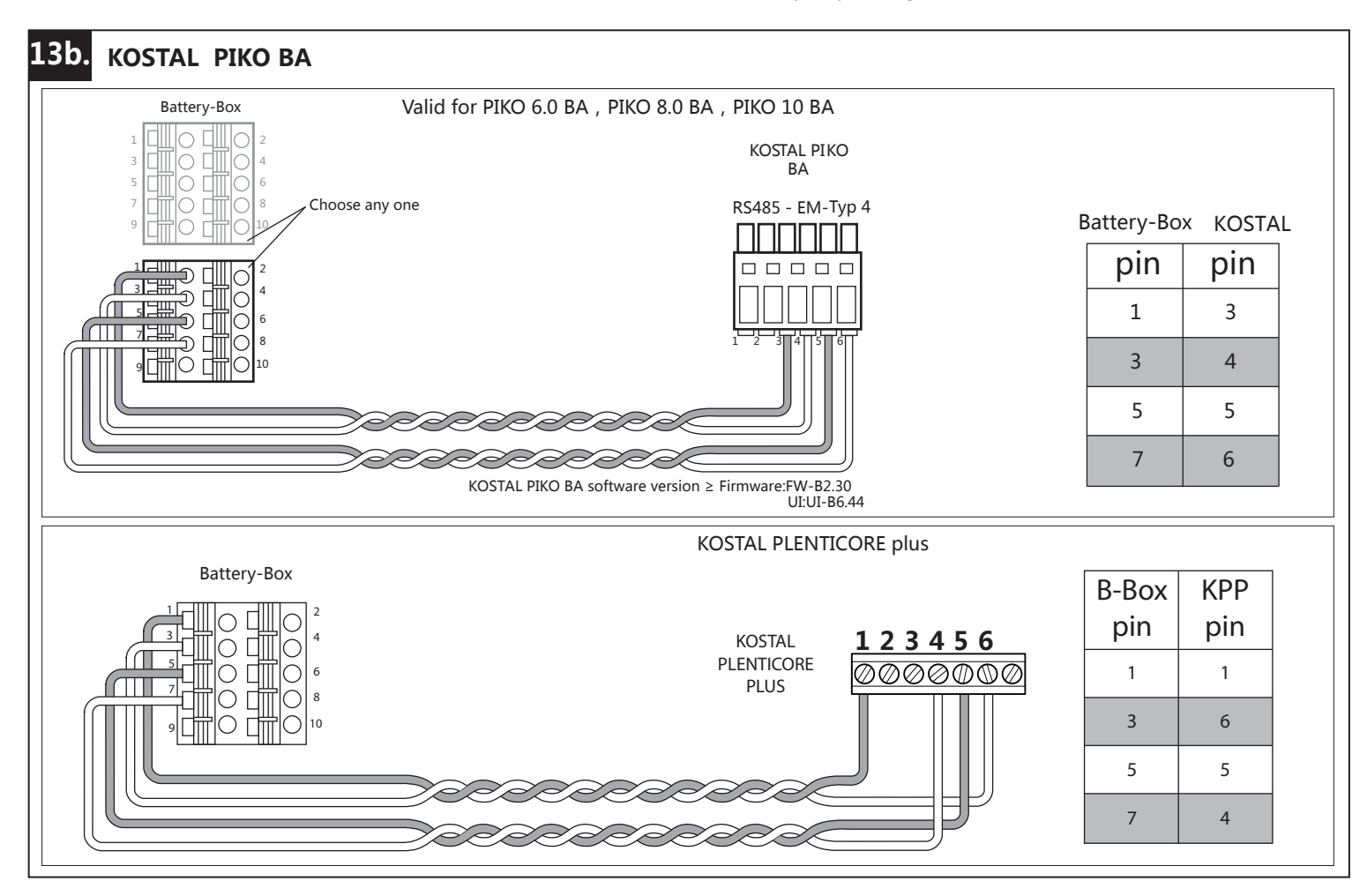

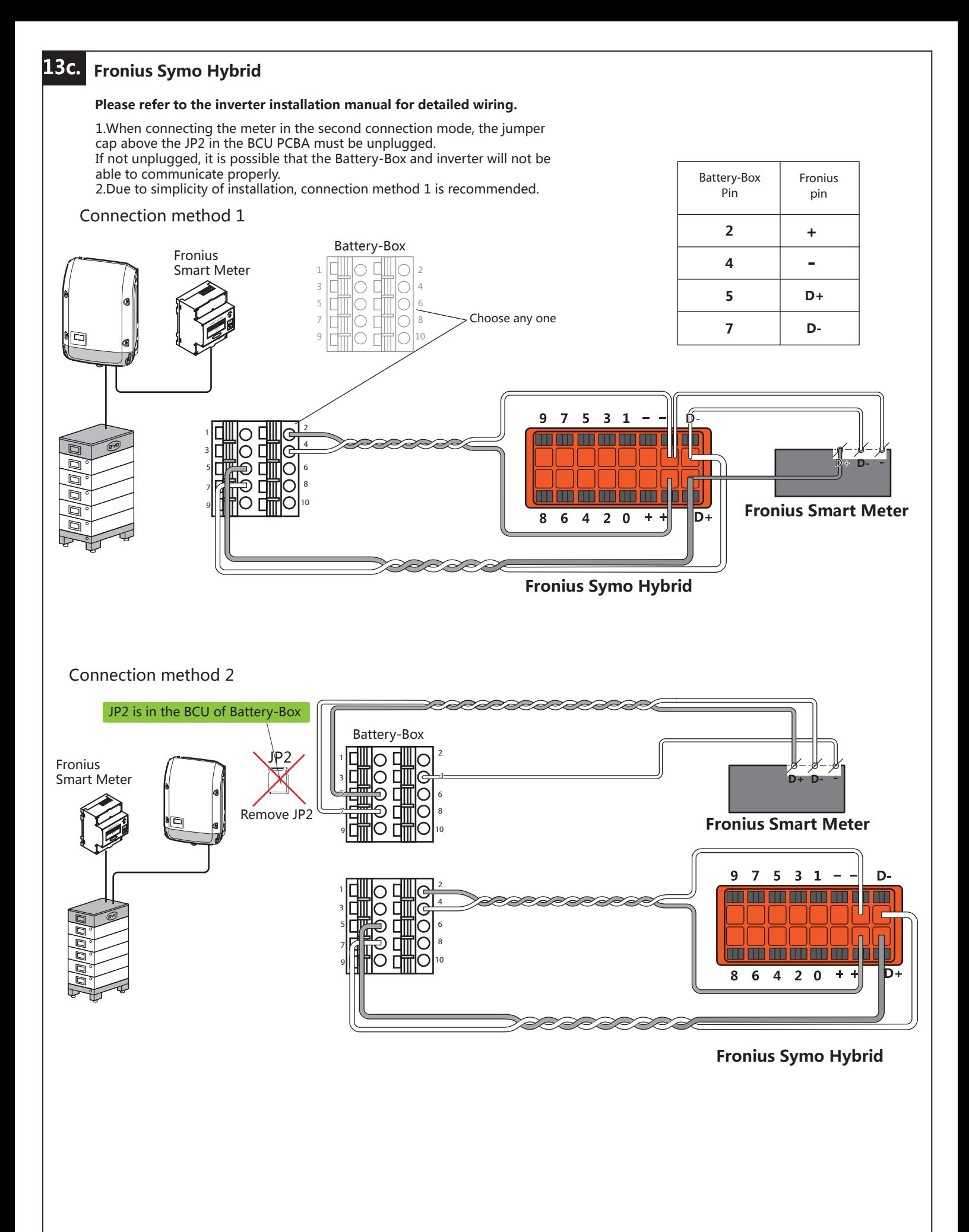

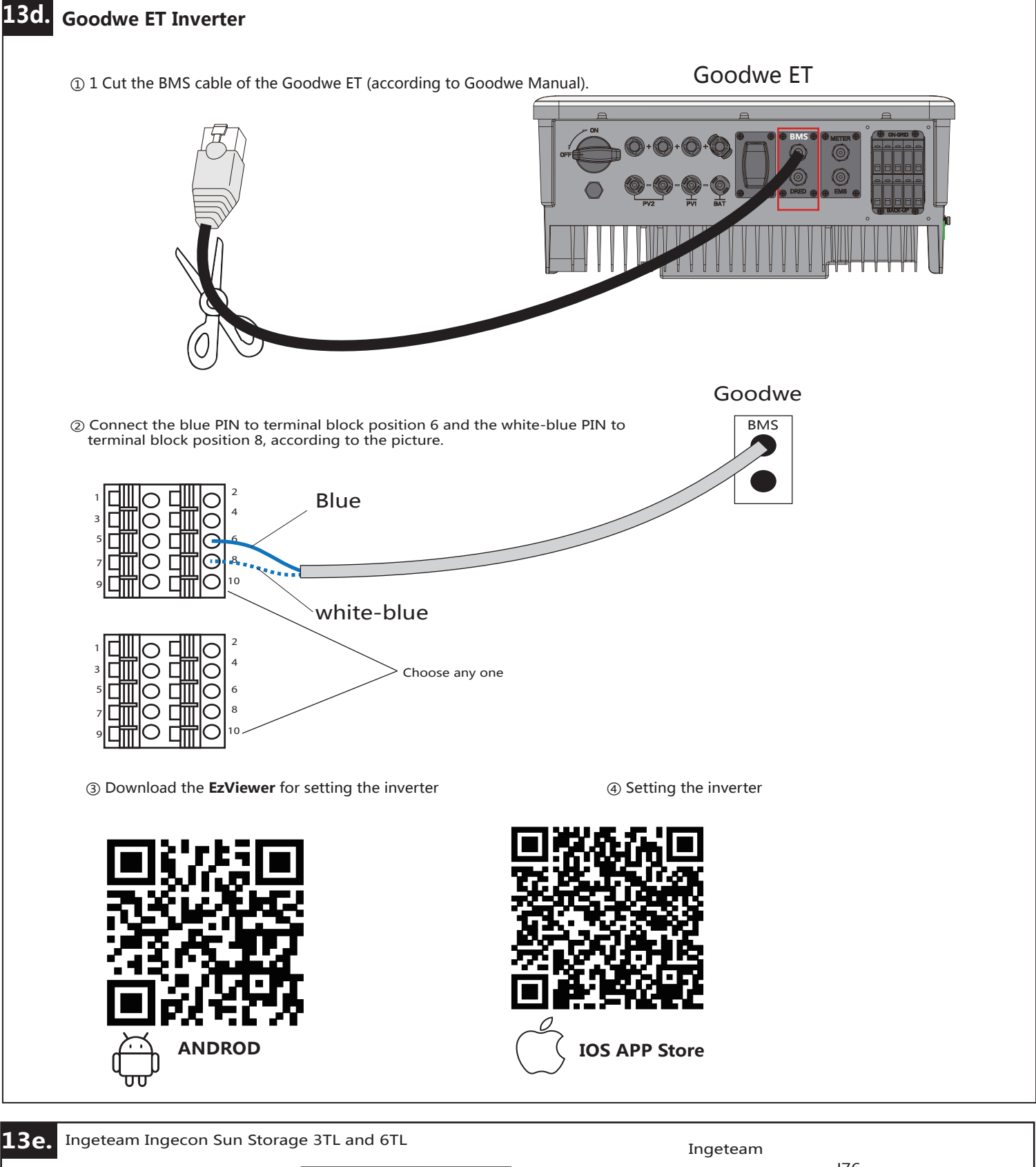

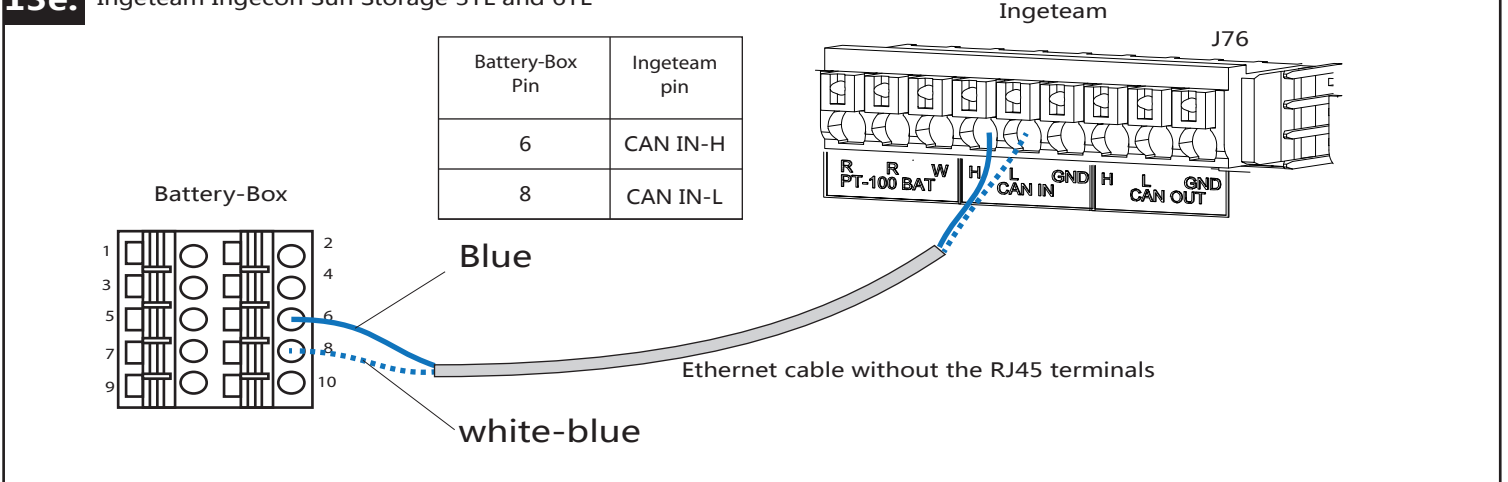

# **Battery-Box HIGH VOLTAGE EXTENSION**

#### **Without charger**

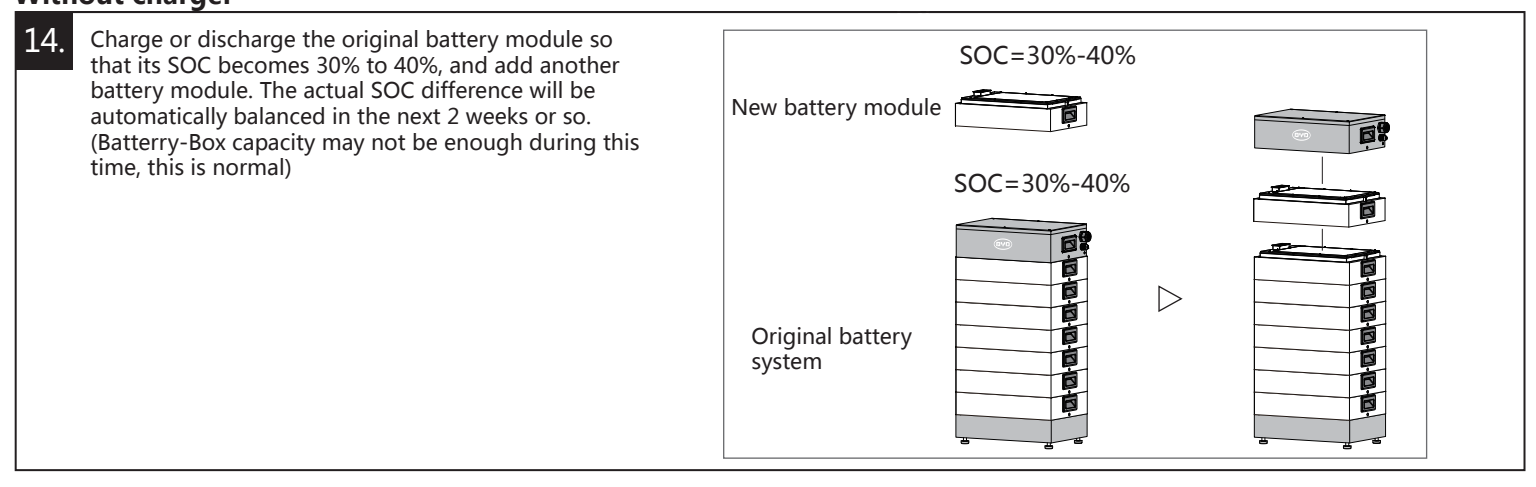

#### **With charger**

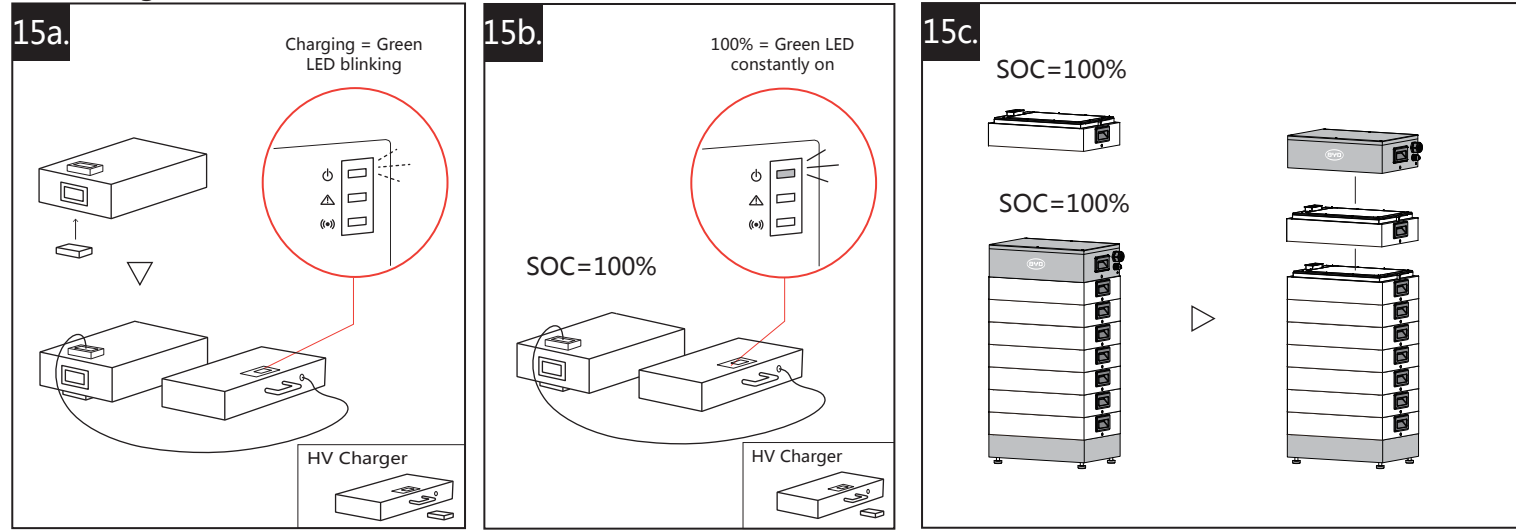

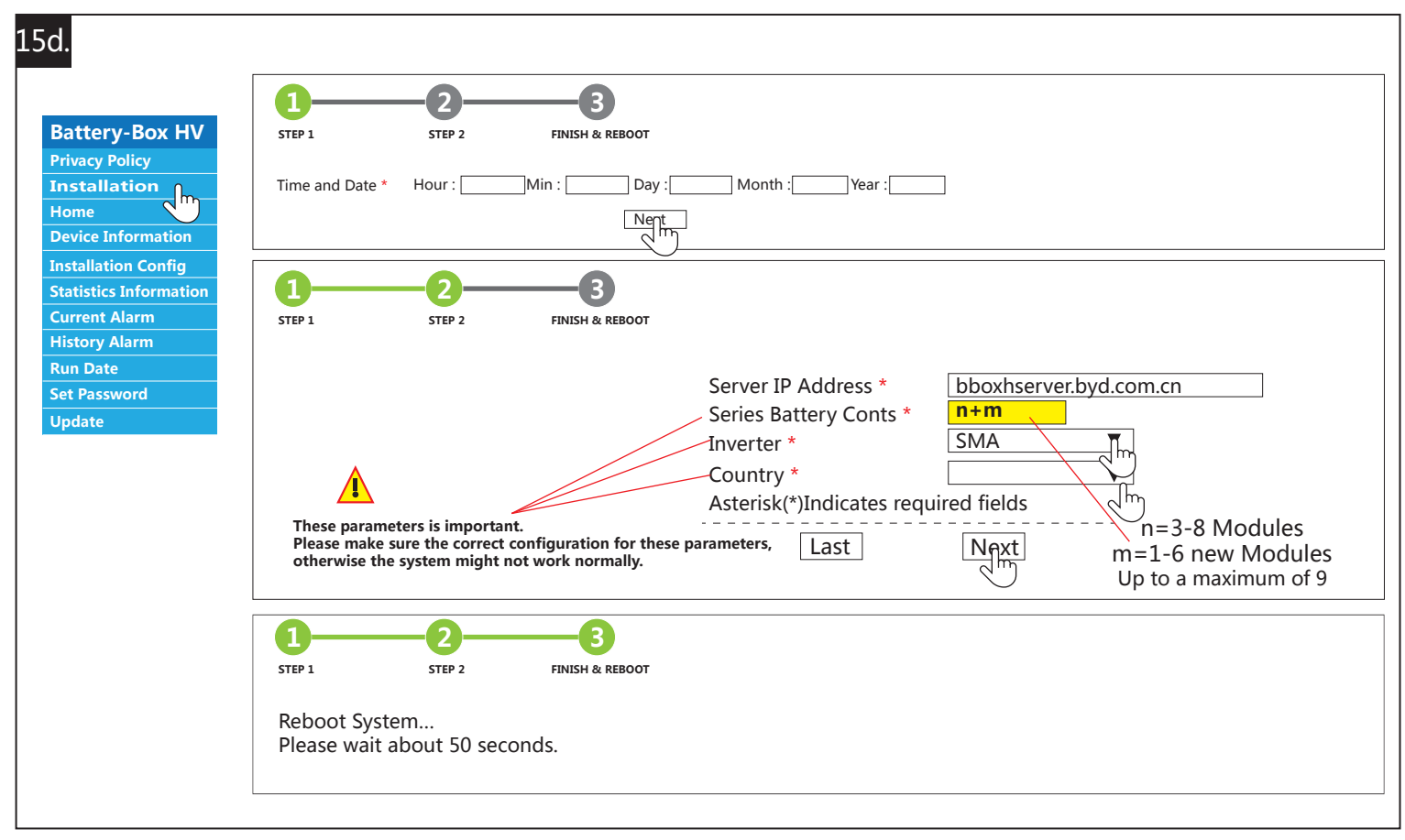

This manual is a shortened assistance for the installation of the Battery-Box HV and does not replace the original manual, which can be found on http://alpspower.com.au. The installation must be carried out by a qualied expert. Attention, High Voltage Storage! Improper handling can cause danger and damage.